## **Using DSI parameter data for the automatic scoring criteria**

You can add parameter data such as Activity to the Logic. Below is the example of using Activity as the scoring criteria. Select Max from Parameter drop down, select Activity channel from ChNo. drop down menu, specify threshold value, and click OK. and the state

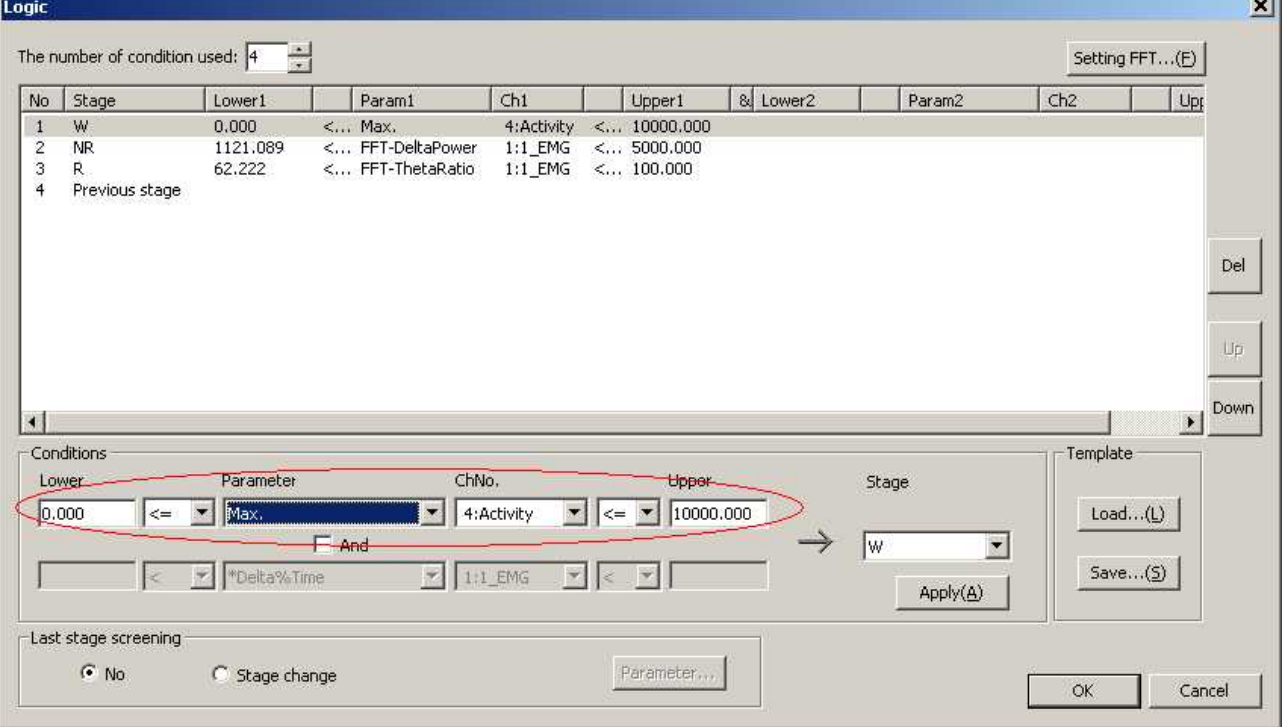

It is recommended to sample parameter data at the same interval of the epoch length. For example, sample activity for every 10 second and score with 10 second epoch.